### Интеллектуальный конкурс по информатике

# среди Р. Классов

«Самый

Учитель: Хактыг-оол Р.М.

НАШ ДЕВИЗ Орешек знаний твёрд, но всё же Мы не привыкли отступать, Мы расколоть его сумеем, Хотим по информатике всё знать!

## • 1 этап – Тестирование (10 минут) • 2 этап – «ЭВМ здесь, ЭВМ там» (25

#### • 3 этап – Тематический раздел (12

#### минут)

минут)

### • 4 этап – «Финальный забег» (10 минут)

### 1 этап

### **ТЕСТИРОВАНИЕ**

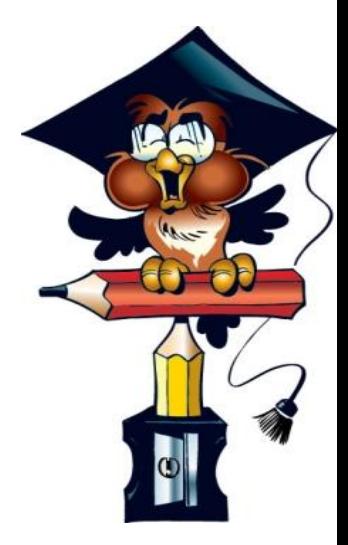

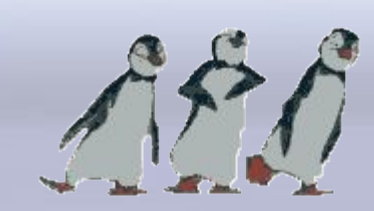

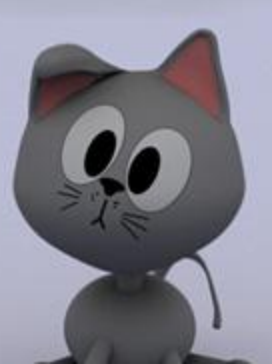

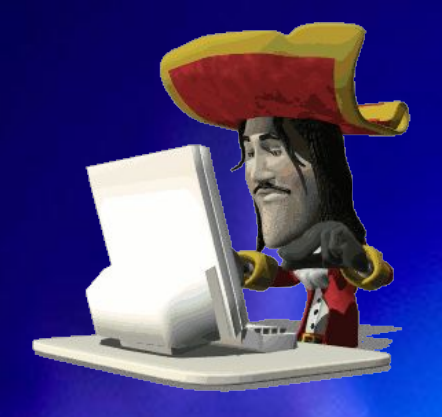

### 2 этап

## **«ЭВМ здесь, ЭВМ там»**

### этап **«ЭВМ здесь, ЭВМ там»**

**конкурс – «Информатика и русский язык»**

**конкурс – «Информатика и иностранный**

**язык»**

**конкурс – «Информатика и математика»**

#### **1 конкурс – «Информатика и русский язык»**

**Антонимы** (2 мин.):

Виртуальный – Демодулятор – Константа – Локальная – Пиратский -

**• Омонимы** (3 мин):

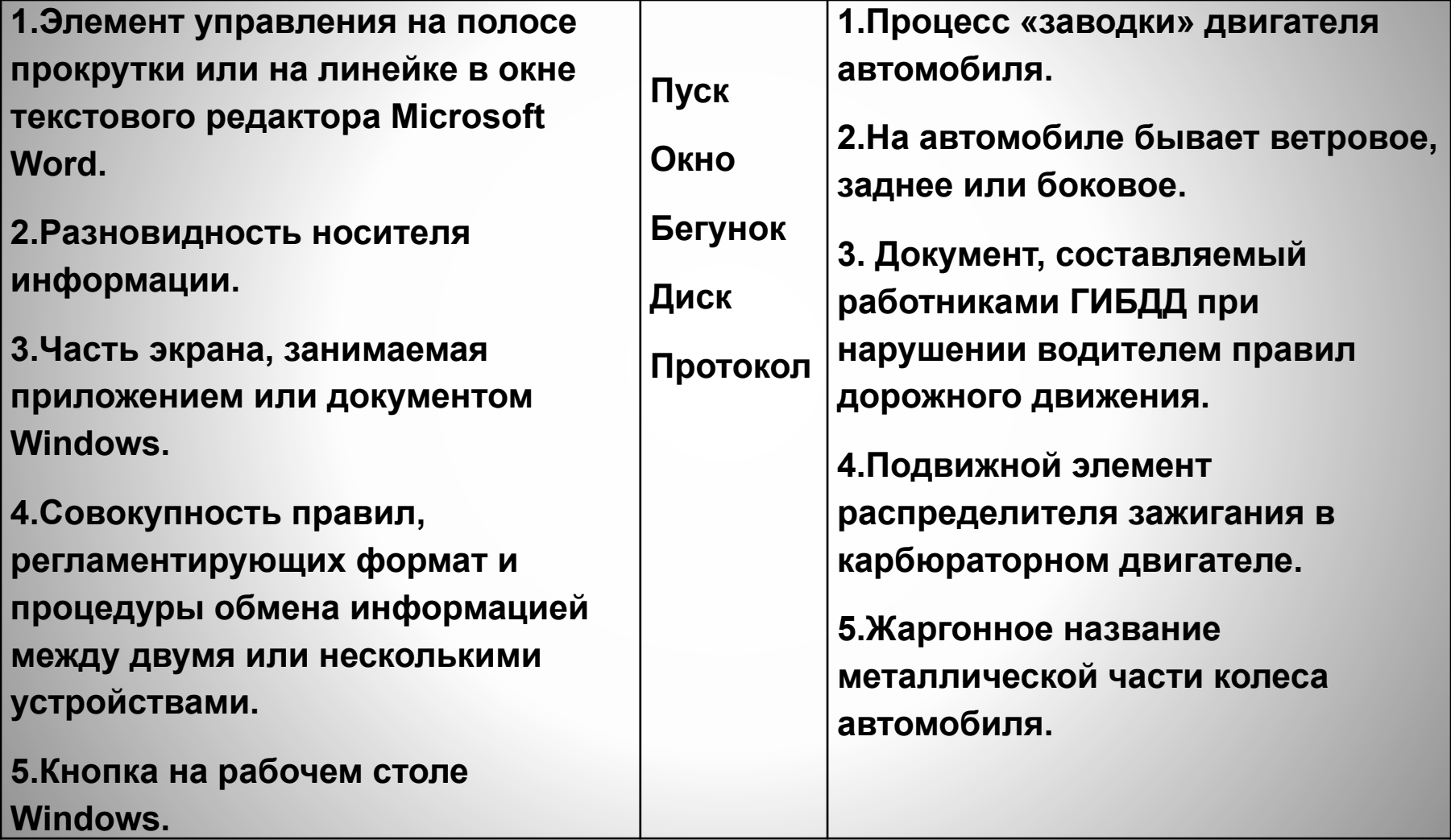

**1.** Если из слова А отбросить последнюю букву, а к оставшейся части приписать слово В, то получится слово С.

А - один из первых языков программирования*;*

В - равномерное чередование каких-нибудь элементов (в звучании, в движении)*;*

С - совокупность чётко определённых правил для решения задачи за определённое число шагов*.*

**2.** Если из слова А взять первые две буквы и к ним приписать букву "р" и слово В, то получится слово С.

А - жёсткий магнитный диск для хранения информации в персональном компьютере*;*

- В половина волос над верхней губой*;*
- С программа, способная к саморазмножению*.*

- **3.** Если из слова А отбросить 4 последних буквы, а к оставшейся части приписать слово В, то получится слово С, которое по правилам должно писаться с прописной буквы.
	- А совокупность средств взаимодействия

программы и пользователя*;*

- В русский аналог слова NOT*;*
- С всемирная компьютерная сеть*.*

- **4.** Слово А без трех последних букв и слово В без последней буквы вместе образуют слово С.
	- А изобретатель системы кодирования информации, использующей два символа - точку и тире*;*
	- В первая часть названия версии программы, цель которой - демонстрация особенностей основной программы*;*
	- С устройство для передачи информации между

компьютерами через телефонную сеть*.*

#### **2 конкурс – «Информатика и иностранный язык»**

**"Какие странные слова…" (2 мин)** 1. Виртуальный - это:

- a. Вспомогательный;
- b. Доведённый до совершенства;
- c. Не имеющий физического воплощения, а созданный на экране монитора компьютера.
- 2. Кегль это:
	- a. Точечный столбик, который надо сбить катящимся шаром;
	- b. Название символа "~";
	- c. Размер шрифта.
- 3. Мультимедиа это:
	- a. Устройство, осуществляющее умножение;
	- b. Аппаратные и программные средства,
	- обеспечивающие объединение на компьютере текста, графики, анимации и звука;
	- c. Мультипликационный фильм.
- 4. Провайдер это:
	- a. Второе название программы "Проводник" ОС Windows'95.
	- b. Фирма, предоставляющая услуги по
	- пользованию Интернетом;
	- c. Фирма, осуществляющая ремонт
	- компьютеров.
- 5. Слэш это:
	- a. Название символа " \$ ";
	- b. Жаргонное название разъёма расширения на материнской плате компьютера;
	- c. Название символа " / ".

#### **конкурс – «Информатика и математика»**

**"Числа-близнецы" (5 мин)**

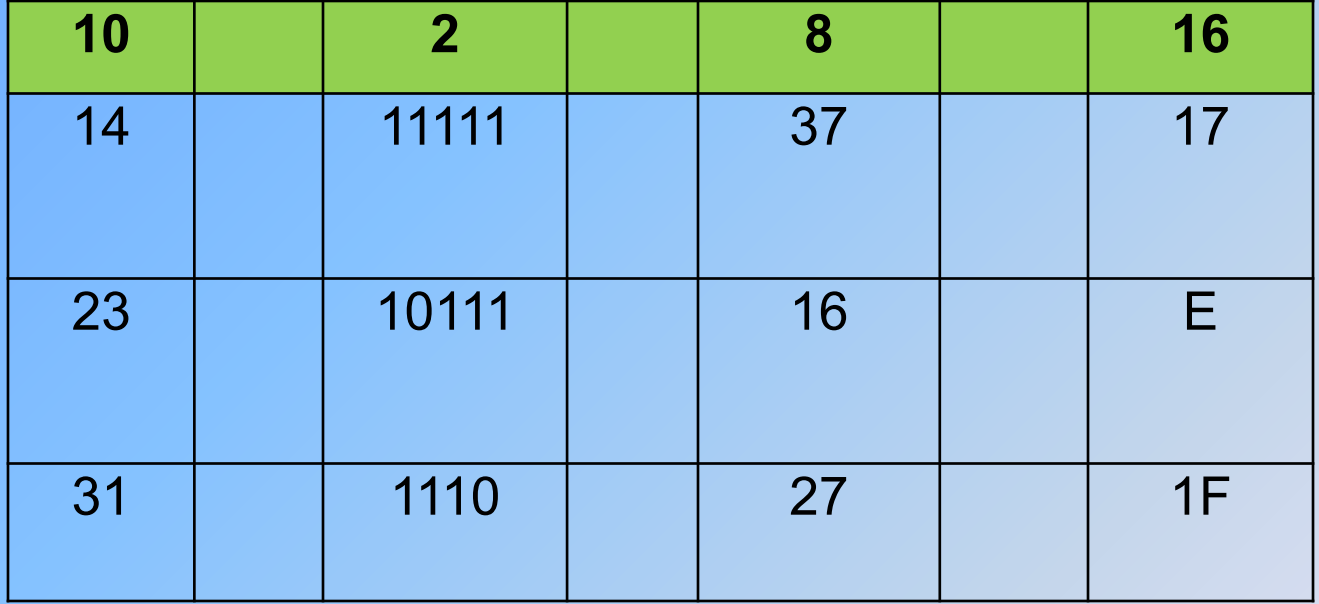

#### **"Алгебра логики" (5 мин)**

Решить логическую задачу:

Воронов, Павлов, Левицкий и Сахаров – четыре талантливых молодых человека. Один из них танцор, другой художник, третий – певец, в четвертый – писатель. Них известно следующее:

- Воронов и Левицкий сидели в зале консерватории в тот вечер, когда певец дебютировал в сольном концерте.
- Павлов и писатель вместе позировали художнику.
- Писатель написал биографическую повесть о Сахарове и собирается написать о Воронове.
- Воронов никогда не слышал о Левицком.

Кто чем занимается?

### **3 этап**

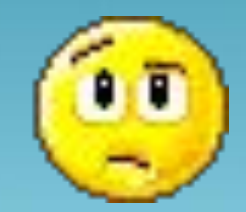

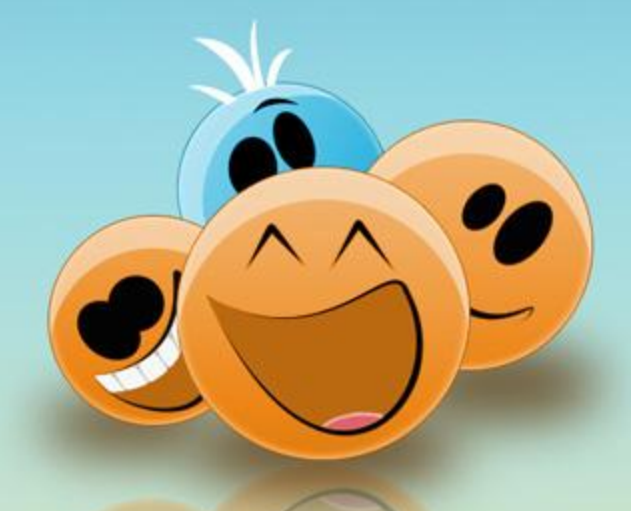

## **ТЕМАТИЧЕСКИЙ РАЗДЕЛ**

$$
\begin{array}{|c|c|c|c|c|c|c|c|}\n\hline\n2 & 4 & 6 & 4 & 2 & 6 & 1\n\end{array}
$$

#### Это носитель информации

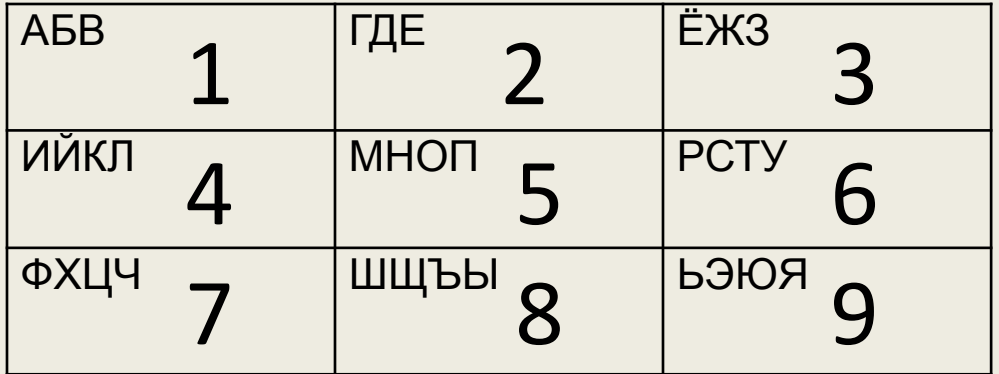

$$
\boxed{A \mid B \mid C \mid K \mid e \mid T \mid a}
$$

#### Это носитель информации

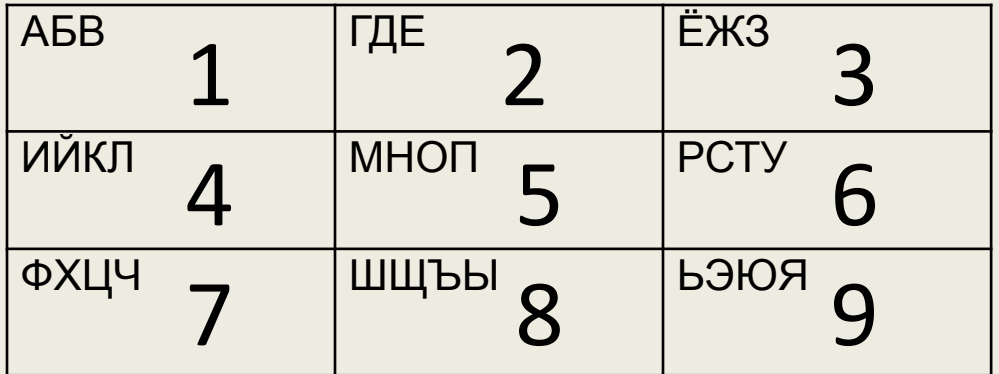

$$
\boxed{5 \mid 6 \mid 4 \mid 5 \mid 6 \mid 2 \mid 6}
$$

#### Это устройство вывода информации

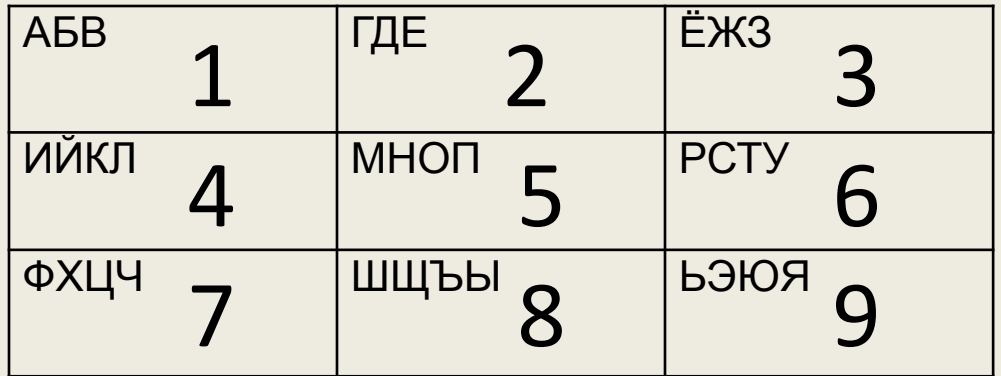

$$
\boxed{\Pi | p | u | H | T | e | p}
$$

#### Это устройство вывода информации

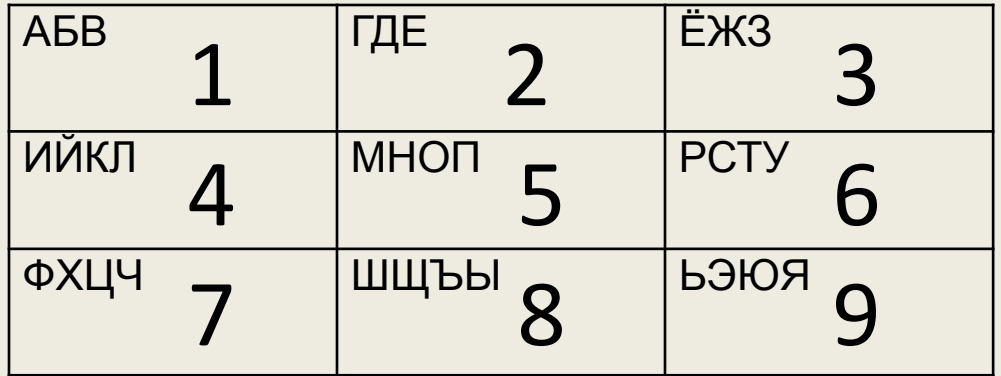

#### 3 этап: Тематический раздел (12 мин)

- *• "История ВТ"*
- *• "Компьютер"*
- *• "Информация"*
- *• "Операционная система Windows"*
- *• "Алгоритмизация"*
- *• "Текстовый редактор Word"*
- *• "Интернет"*

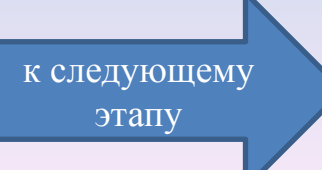

#### *"История ВТ"*

- 1. Первые средства счета.
- 2. Первый программист.
- 3. Автор современной организации ЭВМ.
- 4. Первая ЭВМ появилась (в какой стране, году).
- 5. Как называлась первая ЭВМ?
- 6. Под чьим руководством разработана первая ЭВМ в СССР?
- 7. В каком году разработана первая ЭВМ в СССР?
- 8. Как называлась первая ЭВМ в СССР?
- 9. Элементарная база ЭВМ II поколения.
- 10. В каком поколении появились первые операционные системы?
- 11. Основоположник алгебры логики.

#### *"История ВТ"*

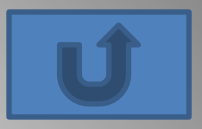

- 1. Первые средства счета (абак).
- 2. Первый программист (Ада Лавлейс).
- 3. Автор современной организации ЭВМ (Джон фон Нейман).
- 4. Первая ЭВМ появилась (в какой стране, году) (США, 1946г.).
- 5. Как называлась первая ЭВМ? (ЭНИАК)
- 6. Под чьим руководством разработана первая ЭВМ в СССР? (Лебедев)
- 7. В каком году разработана первая ЭВМ в СССР? (1951 г.)
- 8. Как называлась первая ЭВМ в СССР? (МЭСМ)
- 9. Элементарная база ЭВМ II поколения. (транзистор)
- 10. В каком поколении появились первые операционные системы?
- (3 поколение)
- 11. Основоположник алгебры логики. (Буль)

#### *"Компьютер"*

- 1. Первоначальный смысл английского слова компьютер.
- 2. Минимальный состав любого ПК.
- 3. Где располагается материнская плата?
- 4. Фирма мировой лидер в производстве компьютеров.
- 5. Устройство для ввода графической информации в компьютер (фотографии, картинки, текст).
- 6. Тактовая частота характеристика …
- 7. Какую функцию выполняют периферийные устройства в ПК?
- 8. Перечислите виды памяти в ПК.
- 9. Какой тип принтеров является самым быстродействующим?
- 10. Какое устройство компьютера моделирует мышление человека?
- 11. Режим заглавных букв на клавиатуре включается после нажатия клавиши …

#### *"Компьютер"*

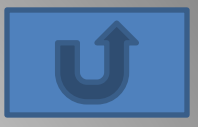

- 1. Первоначальный смысл английского слова компьютер (вычислитель).
- 2. Минимальный состав любого ПК (СБ, монитор, клавиатура).
- 3. Где располагается материнская плата? (СБ)
- 4. Фирма мировой лидер в производстве компьютеров.(IBM)
- 5. Устройство для ввода графической информации в компьютер (фотографии, картинки, текст). (сканер)
- 6. Тактовая частота характеристика …(процессора)
- 7. Какую функцию выполняют периферийные устройства в ПК? (ввод-вывод)
- 8. Перечислите виды памяти в ПК (внутренняя, внешняя).
- 9. Какой тип принтеров является самым быстродействующим? (лазерный)
- 10. Какое устройство компьютера моделирует мышление человека? (процессор)
- 11. Режим заглавных букв на клавиатуре включается после нажатия клавиши … (Caps Lock)

#### *"Информация"*

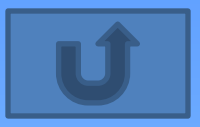

1. Что такое информация?

2. Перечислите, с помощью чего человек получает информацию из окружающего мира.

3. Какой информационный процесс соответствует следующему примеру: фотографии напоминают о пребывании в детском саду?

- 4. Минимальная единица измерения информации.
- 5. Сколько байт в одном Кбайте?
- 6. Каких два класса систем счисления существуют?
- 7. Дизъюнкция это логическое умножение или сложение?
- 8. Приведите пример непозиционной системы счисления.

9. Определите значение истинности высказывания: если целое число делится на 6, то оно делится на 3.

- 10. Что такое информатика?
- 11. Перечислите 3 основных информационных процесса.

#### *"Информация"*

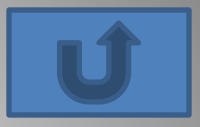

1. Что такое информация? (сведения, знания)

2. Перечислите, с помощью чего человек получает информацию из окружающего мира.(зрение, слух, обоняние, осязание, вкус)

3. Какой информационный процесс соответствует следующему примеру: фотографии напоминают о пребывании в детском саду? (хранение)

4. Минимальная единица измерения информации. (бит)

5. Сколько байт в одном Кбайте? (1024)

6. Каких два класса систем счисления существуют? (позиционные и непозиционные)

7. Дизъюнкция – это логическое умножение или сложение? (сложение)

8. Приведите пример непозиционной системы счисления. (римская)

9. Определите значение истинности высказывания: если целое число делится на 6, то оно делится на 3. (истина)

10. Что такое информатика? (наука, изучающая информацию)

11. Перечислите 3 основных информационных процесса (передача, хранение, обработка).

### *"Операционная система*

- *Windows"* 1. В переводе с английского Windows это ...
- 2. После загрузки ОС экран монитора называется …
- 3. Что такое ярлык?
- 4. Можно ли работать с мультимедийной информацией средствами ОС?
- 5. Куда удаляется информация в ОС?
- 6. Максимальная длина файла в ОС.
- 7. Можно развернуть окно на весь экран.
- 8. Какое окно считается активным?
- 9. Что такое разрешение экрана?
- 10. К чему приведет форматирование жесткого диска?
- 11. Как выделить несколько значков, следующих не подряд?

## *"Операционная система*

- *Windows"* 1. В переводе с английского Windows это ... (окна)
- 2. После загрузки ОС экран монитора называется … (рабочий стол)
- 3. Что такое ярлык? (копия файла, папки, по которой осуществляется действие)
- 4. Можно ли работать с мультимедийной информацией средствами ОС? (да)
- 5. Куда удаляется информация в ОС? (корзина)
- 6. Максимальная длина файла в ОС. (255)
- 7. Можно развернуть окно на весь экран. (да)
- 8. Какое окно считается активным? (с выделенным заголовком)
- 9. Что такое разрешение экрана? (количество пикселей размер окна)
- 10. К чему приведет форматирование жесткого диска? (удаление информации)
- 11. Как выделить несколько значков, следующих не подряд? (Ctrl)

#### *"Алгоритмизация"*

- 1. Слово алгоритм произошло от имени великого арабского математика.
- 2. Что такое алгоритм?
- 3. Если в последовательности действий не возможно достигнуть результата, то является ли они алгоритмом.
- 4. Приведите пример бытового алгоритма.
- 5. Перечислите три типа алгоритмов.
- 6. Кто является исполнителем алгоритма?
- 7. Свойство массовости означает …

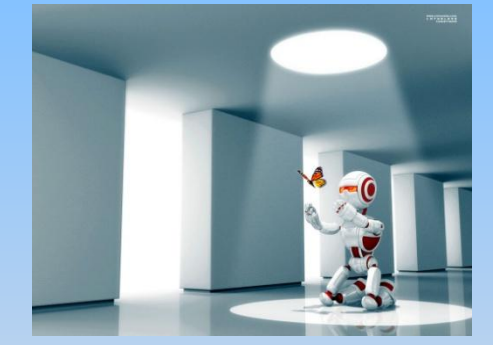

- 8. Можно ли записать алгоритм с помощью формул?
- 9. Что такое программа?.
- 10. Нахождение суммы 10-ти первых натуральных чисел является алгоритмом, какого типа?
- 11. Два способа осуществления ветвления в алгоритме (безусловный, условный).

#### *"Алгоритмизация"*

- 1. Слово алгоритм произошло от имени великого арабского математика.
- 2. Что такое алгоритм?
- 3. Если в последовательности действий не возможно достигнуть результата, то является ли они алгоритмом.
- 4. Приведите пример бытового алгоритма.
- 5. Перечислите три типа алгоритмов.
- 6. Кто является исполнителем алгоритма?
- 7. Свойство массовости означает …
- 8. Можно ли записать алгоритм с помощью формул?
- 9. Что такое программа?.

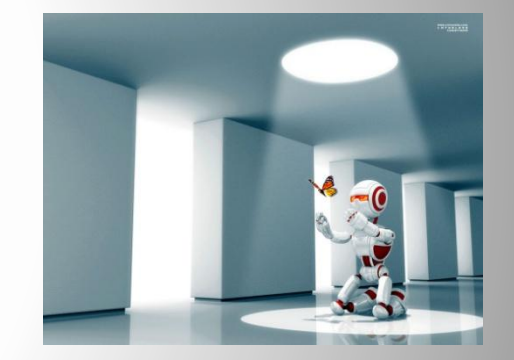

- 10. Нахождение суммы 10-ти первых натуральных чисел является алгоритмом, какого типа?
- 11. Два способа осуществления ветвления в алгоритме (безусловный, условный).

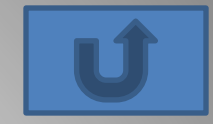

#### *"Текстовый редактор Word"*

- 1. Дайте определение ТР.
- 2. Минимальный объект ТР.
- 3. Как перейти на следующую строку?
- 4. Удаление символов, перестановка фрагментов, проверка орфографии это…
- 5. В пакете МО ТР называется ….
- 6. Изменение размеров страницы, ориентации листа есть …
- 7. После чего становится возможна операция копирования …
- 8. Какое расширение свойственно текстовым файлам …
- 9. Можно ли в таблице ТР сделать вычисляемые ячейки …
- 10. Есть ли в ТР Word возможность создавать изображения …
- 11. Что такое кегль?

#### *"Текстовый редактор Word"*

- 1. Дайте определение ТР.
- 2. Минимальный объект ТР.
- 3. Как перейти на следующую строку?
- 4. Удаление символов, перестановка фрагментов, проверка орфографии – это…
- 5. В пакете МО ТР называется ….
- 6. Изменение размеров страницы, ориентации листа есть …
- 7. После чего становится возможна операция копирования …
- 8. Какое расширение свойственно текстовым файлам …
- 9. Можно ли в таблице ТР сделать вычисляемые ячейки …
- 10. Есть ли в ТР Word возможность создавать изображения …
- 11. Что такое кегль?

#### *"Интернет"*

- 1. Сеть Интернет локальная или глобальная ?
- 2. Без какого устройства нельзя осуществить выход в Интернет с домашнего компьютера?
- 3. Существует ли ограничение на количество компьютеров подключенных к Интернет?
- 4. В переводе с английского Web это …
- 5. Из чего состоит IP адрес компьютера?
- 6. Для удобства человека каждому IP адресу компьютера ставится в соответствие …
- 7. Что позволяют серверы Интернет, содержащие файловые архивы?
- 8. Основной единицей измерения информации скорости передачи информации по сети является …
- 9. Назовите какой-нибудь канал передачи информации.
- 10. Основная характеристика канала передачи информации.
- 11. Какие услуги предоставляет Интернет пользователю.

#### *"Интернет"*

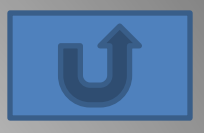

- 1. Сеть Интернет локальная или глобальная ?
- 2. Без какого устройства нельзя осуществить выход в Интернет с домашнего компьютера?
- 3. Существует ли ограничение на количество компьютеров подключенных к Интернет?
- 4. В переводе с английского Web это …
- 5. Из чего состоит IP адрес компьютера?
- 6. Для удобства человека каждому IP адресу компьютера ставится в соответствие …
- 7. Что позволяют серверы Интернет, содержащие файловые архивы?
- 8. Основной единицей измерения информации скорости передачи информации по сети является …
- 9. Назовите какой-нибудь канал передачи информации.
- 10. Основная характеристика канала передачи информации.
- 11. Какие услуги предоставляет Интернет пользователю.

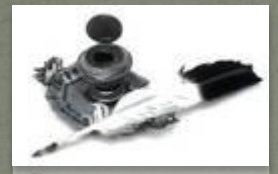

### 4 этап

## **«ФИНАЛЬНЫЙ ЗАБЕГ»**

#### Продолжи ряд (8 мин):

● Алгол, Фортран, Бейсик,... Бит, байт, килобайт,... Дизъюнкция, конъюнкция,... ● Клавиатура, световое перо, "мышь",... Пробел, Esc, F3, ... – Системный блок, клавиатура, "мышь",... Текстовый редактор, система управления базами данных, графический редактор,... Удалить, вставить, вырезать,... ⚫ "+", "-", "\*",... ChiWriter, Лексикон, WordPad,...

#### ИНФОРМАТИКА

# Всем больп **спасибо!**